50 M/C Questions -1-

50 M/C Questions -2-

*b.* **0***c.* no output

*e.* **<sup>1</sup>**

*a.* **cbc**

*d.* **dbd**

**grep 'b\*\$' bbc**

*a.* **one two three***d.* **two three**

current shell is?*a.* **shlvl**

*e.* **no output**

*d.* **sh**

*b.* **0**

*d.* **<sup>1</sup>**

**./exfor one two three**

*b.* no output *c.* an error message

*b.* **echo "\$SHLVL"** *c.* **runlevel**

*b.* **no output** *c.* **three**

commands: **i=00 ; [ \$i -eq 0 ] ; echo \$?***a.* the number 0 or 1 followed by another 0 or 1 on a new line

*d.* **test: \$i: integer expression expected**

just the line **dbd**, what is the output of the following command:

*e.* **bbc**

**echo -n "\$myvar ";done**, what is the output of the script

*e.* **one**

*e.* **bash**

*a.* **number 1 or 0 followed by 1 or 0 on a new line**

10. [64/116] If **a=3** and **b=4** then what is the output on your screen of the following sequence of commands: **[ "\$a" -eq 3 -o "\$b" -eq 3 ]; echo "\$?"**

**PRINT Name: LAB Section:Test Version: \_\_\_ One-Answer Multiple Choice 50 Questions − 10 of 10%**☞ Read **all** the words of these instructions and **both** sides (back and front) of all pages. ☞ Use your full, unabbreviated name on the mark-sense form. Do not abbreviate your name. Use your full, unabbreviated name on the mark-sense form. Do not abbreviate your name. ☞ Put the three-digit **Test Version** above into **NO. OF QUESTIONS** and **NO. OF STUDENTS** ☞ Fill in the bubbles with pencil only, no pen. Enter your NAME, Test Version, and answers. ☞ Manage your time. Answer questions you know, first. One Answer per question. 1. [28/116] What would be the output of the following command line: **echo a b c | awk '{print NF}'** *b.* **no output** *c.* **<sup>c</sup>** *a.* **abc***d.* **NF** *e.* **<sup>3</sup>** 2. [34/116] Which of the following options for **bash** or **sh** might be useful for debugging a shell script? $b - z$ *a.* **-r** *b.* **-z** *c.* **-c** *d.* **-x** *e.* **-l** 3.  $[44/116]$  What is the output of this sequence of three shell commands: **umask 527 ; touch newfile ; ls -l newfile***a.* **--w-r-x--- 1 me me 0 Oct 1 1:12 newfile** *b.* **--w-r----- 1 me me 0 Oct 1 1:12 newfile** *c.* **-rwxrw---x 1 me me 0 Oct 1 1:12 newfile** *d.* **-rw-rw---- 1 me me 0 Oct 1 1:12 newfile** *e.* **-r-x-w-rwx 1 me me 0 Oct 1 1:12 newfile** 4. [48/115] If **foo** is a script containing the line **TERM=new ; export TERM**, what is the output of the following sequence of **bash** commands that use **foo**: **TERM=bar ; ./foo ; echo '\$TERM'***a.* **TERM** *b.* **new** *c.* **\$TERM** *d.* **bar** *e.* **foo** 5. [52/116] If **./a/b** were a readable empty file, what would be the **bash** shell output of this two command sequence: **PATH=/etc/:/usr:/var ; /bin/cat ./a/b** *a.* **/bin/cat: ./a/b: No such file or directory***b.* **bash: cat: command not found***c.* no output *d.* **bash: /bin/cat: command not found***e.* **bash: ls: command not found**6. [55/116] What is the output on your screen of the following sequence of 7. [55/115] If the current directory contains files **abc**, **bbc**, **cbc**, and **bbc** contains 8. [56/115] If **exfor** is an executable script containing the line **for myvar;do** 9. [57/116] Which command will help you track how many subshells deep your

 11. [65/116] If **dog** is an executable script containing the line: **umask 0077** what is the output of the following sequence of commands: **umask 0022 ;source dog ; umask** *b.* no output on screen *c.* **<sup>0077</sup>** *a.* **0075***d.* **0022** *e.* **<sup>0079</sup>** 12. [68/116] What is the output on your screen of the following sequence of commands: **x=pig ; y=cow ; [ -z \$x ] ; echo \$?***a.* the number 0 or 1 followed by another 0 or 1 on a new line*b.* **test: \$x: integer expression expected***c.* **0** *d.* **<sup>1</sup>***e.* no output

*c.* **[: \$a: string expression expected**

50 M/C Questions -3-

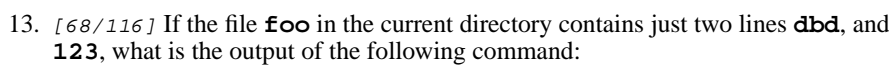

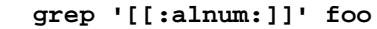

- *a.* **foo** *b.* no output or an error message *d.* both lines
- *c.* **123**
- *e.* **dbd**
- 14. [69/116] Who is the owner of file **bar** after you successfully execute this sequence of commands in your home directory:

**touch foo ; ln foo one ; ln one two ; ln two bar**

- *a.* you own the file **bar**
- *b.* the file is owned by **home**
- *c.* the file is owned by **passwd**
- *d.* the file is owned by **root**
- *e.* you cannot execute the given commands; no file will be created
- 15. [71/116] What is the output on your screen of the following command sequence:
	- **i=04; test \$i = 4 ; echo \$?**
	- *a.* **0**
	- *b.* no output
	- *c.* **<sup>1</sup>**
	- *d.* the number 0 or 1 followed by another 0 or 1 on a new line
	- *e.* **test: \$i: integer expression expected**
- 16. [71/116] If the file **foo** in the current directory contains just the line **abc123**, what is the output of the following command: **grep '^[[:alpha:]]' foo***b.* no output  $c.$  **abc123**

*a.* an error message*d.* **123***e.* **abc**

- 17. [72/116] What is the correct syntax to redirect both standard output and standard error into the same output file?
	- *a.* **command 2>out >out** *b.* **command 2>1 >out** *c.* **command >out 2>1** *d.* **command >out 2>&1** *e.* **command 2>&1 >out**
- 18. [72/115] If there is a file **foo** in the current directory contains just the line **abcd**, what is the output of the following command:
	- **[ -e foo ] && rm foo; cat foo**
	- *a.* **cat: foo: No such file or directory**
	- *b.* **0**
	- *c.* no output
	- *d.* **foo**
	- *e.* **abcd**

50 M/C Questions -4-19. [73/116] What is true about this output from **ls -il foo bar 24 -rwxr----- 3 root root 2 Jul 31 12:33 foo 24 -rwxr----- 3 root root 2 Jul 31 12:33 bar***a.* **foo** and **bar** are names for different files *b.* **foo** and **bar** are two of three names for this file *c.* **foo** and **bar** are names for the same file *d.* this output is not possible *e.* **foo** and **bar** each have two names (four names total) 20. [74/116] If **a=123** and **b=456** then what is the output of the following sequence of **bash** commands: **if [ \$a = \$b ]; then echo \$a ; fi** *a.* **bash: 123: command not found***b.* **123** *c.* no output *d.* **test: \$a: string expression expected** *e.* **test: a=123: integer expression expected** 21. [75/116] If the current directory contains files **abc**, **bbc**, **cbc**, and **bbc** contains just the line **bbb**, what is the output of the following command: **grep bb\* bbc***a.* **bbc** *b.* no output *c.* **cbc** *d.* **dbd** *e.* an error message 22. [75/116] If the current directory contains files **abc**, **bbc**, **cbc**, and **bbc** contains just the line **dbd**, what is the output of the following command: **grep "^bb\*" bbc***a.* **dbd** *b.* **cbc** *c.* no output *d.* **bbc** *e.* an error message 23. [76/116] Which line below puts the count of the number of lines in the password file into the variable **foo**? *a.* **foo=\$( wc -l </etc/passwd )** *b.* **foo=\$( cat -c /etc/passwd )** *c.* **foo=\$( wc /etc/passwd | awk echo \$1 )***d.* **foo=\$( awk -F: /etc/passwd | wc -l )**

- *e.* **foo=\$( wc -l /etc/passwd | awk "print \$1" )**
- 24. [78/115] If **bar** is an executable script containing the line **animal=dog** then what is the **bash** output of this sequence of three commands:

**animal=pig ; ./bar ; echo "the '\$animal' ate"**

- *a.* **the 'pig' ate***b.* **the '\$cow' ate**
- *c.* **the 'dog' ate***d.* **the 'cow' ate**
- *e.* **the \$cow ate**
- 25. [79/116] What is the output of this successful command line?
	- **cd /home/myhome ; mkdir foo ; mkdir bar ; cd**
	- *a.* **/home/myhome/foo***b.* no output
	- *c.* **/home/myhome***d.* **/bar**
	- *e.* **/home/myhome/bar**

50 M/C Questions -5-

*a.* **<sup>1</sup>***b.* **0**

*a.* **\$3**

26. [80/116] Which of these statements is true? *a.* Typing **./script** and **bash script** always give identical results. *b.* The **ls dir** command looks up the directory argument **dir** in your **\$PATH** . *c.* If **./q** is an empty directory, **echo ./q/.\*** produces an error message. *d.* Double quotes will stop shell glob (wildcard) patterns from expanding. *e.* If **./p** is an empty directory, **ls ./p/.\*** produces an error message. 27. [83/116] In an empty directory, what appears on your screen after this **bash**command line? **ls 1>/dev/null nosuchfile** *a.* **ls: nosuchfile: No such file or directory** *b.* **ls: 1>/dev/null nosuchfile: No such file or directory***c.* **nosuchfile** *d.* **ls: /dev/null: No such file or directory***e.* no output28. [84/115] What is the output on your screen of the following sequence of commands: **a=4 ; b=4 ; [ \$a -le \$b ] ; echo \$?** *c.* **test: \$a: integer expression expected***d.* no output *e.* the number 1 or 0 followed by another 1 or 0 on a new line29. [85/115] Given the following **bash** shell command line: **read xx yy zz** which user keyboard input line below will assign the text **<sup>22</sup>** to the shell variable named **zz**? *a.* **11 33 22** *b.* **xx=11 zz=22 yy=33** *c.* **22 33 11** *d.* **11 22 33** *e.* **11;22;33** 30. [86/116] <sup>A</sup> shell script named **bar** is executed as follows: **./bar "a b" "c d e" f** Inside the script is the line: **echo "\$3"** What is the output on your screen from this line? *b.* **<sup>f</sup>** *c.* **"f"** *d.* **cde** *e.* **<sup>a</sup> <sup>b</sup>** 31. [87/116] Which of the following regular expressions would match lines that contain no white space? *a.* **[^:space:]\*** *b.* **[^[:space:]]\*\$** *c.* **^[^[:space:]]\*\$** *d.* **[^[:space:]]\*** *e.* **^[[:space:]]\*\$** 32. [94/115] Which of these command lines will make file **cow** contain all of the content of file **one** followed by all of the content of file **two**? *a.* **cat one two >cow** *b.* **mv one two >cow** *c.* **cp one two >cow** *d.* **echo one two >cow** *e.* **cp one >cow two >cow** CST 8177 <sup>−</sup> Winter 2015 − Midterm Test #1 − 10% Wenjuan Jiang & Ian Allen *d.e.a.*me?*a.c.e.a.e.a.a.d.*CST 8177 <sup>−</sup> Winter 2015 − Midterm Test #1 − 10%

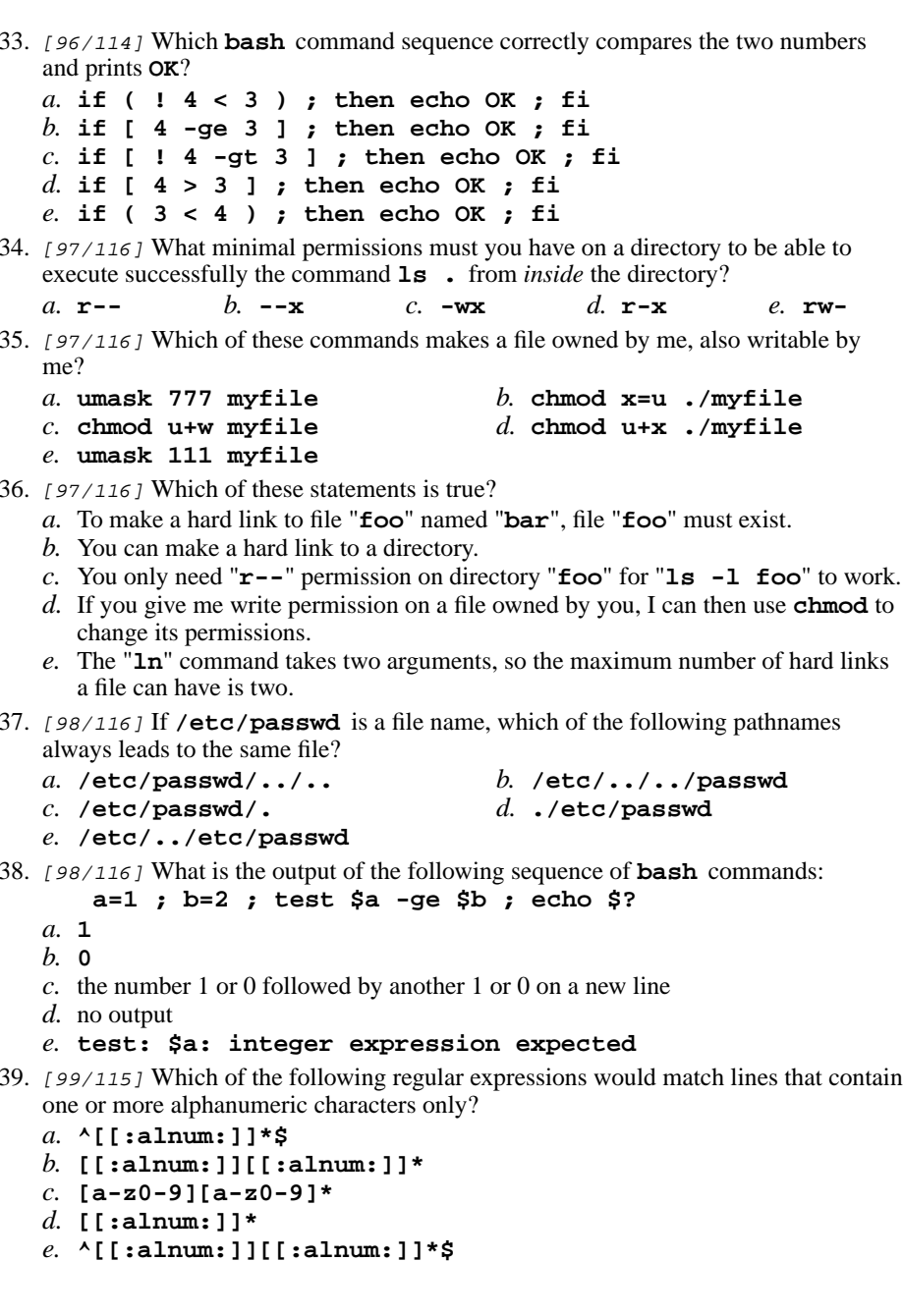

Wenjuan Jiang & Ian Allen

44.

- 50 M/C Questions -7-40. [100/115] What is in file **myfile** after running this **bash** shell command line? **echo one > myfile two three***a.* **echo two three** *b.* **one two three** *c.* no output (empty file) *d.* **two myfile three***e.* **three** 41. [102/116] Which command sequence creates a directory into which anyone can put <sup>a</sup> file, but in which nobody can see the names of the files that are there? *a.* **mkdir protected ; cd protected ; chmod go+wx .***b.* **mkdir protected ; chmod 777 protected** *c.* **mkdir protected ; cd protected ; chmod go-x .***d.* **mkdir protected ; chmod 777 .** *e.* **mkdir protected ; chmod 333 protected** 42. [102/116] If the file **foo** in the current directory contains just the line **dbd**, what is the output of the following command: **grep '[[:alpha:]]' foo** *b.* **dbd** *c.* an error message *a.* **123***d.* no output*e.* **foo**
- 43. [103/116] Which line does **not** match the following extended Regex? **grep -E '[pP][aA][sS]{2}w[d|ord]\$'**

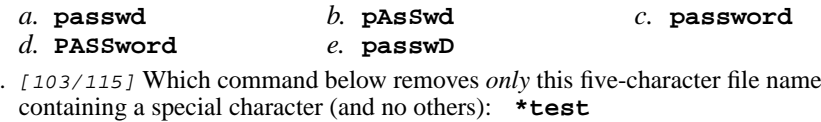

- 
- *a.* **rm '\*test'***b.* **rm \\\*test** *c.* **rm ./\\\*test**
- *d.* **rm ./\*test***e.* **rm \*test**
- 45. [104/116] If **cow** is a sub-directory that contains only the file **dog**, what happens after this command: **mv cow/././dog cow/cat**
	- *a.* there is a second copy of the file **dog** in the file named **cat**
	- *b.* the command fails because the name **cow/././dog** does not exist
	- *c.* the directory **cow** now contains only a file named **cat**
	- *d.* the directory **cow** is now empty
	- *e.* the command fails because the name **cat** does not exist
- 46. [106/115] Which of the following is true, given this long directory listing from **ls**:

## **755 drwxr-x--x 256 wen user 1024 May 30 12:35 dir**

- *a.* The number 256 is the octal permissions of this directory.
- *b.* The number 256 is the inode number of this directory.
- *c.* The number 755 is the count of links (names) this directory has.
- *d.* The number 1024 is the size of this directory.
- *e.* The number 1024 is the count of links (names) this directory has.
- 47. [107/116] In the output of the command **ls -a**, <sup>a</sup> dot that begins a name signifies what?
	- *a.* The current directory.
	- *b.* A name that is hidden.
	- *c.* A current file.
	- *d.* The parent directory.
	- *e.* A name with an unprintable character.
- 48. [107/115] What is the result of this exact command line:

## **echo /etc/passwd ls**

- *a.* file "/etc/passwd" will be copied to "hello"; the names will be displayed as well
- *b.* the text "/etc/passwd" and "ls" will be displayed
- *c.* the contents of the files "/etc/passwd" and "hello" will be displayed
- *d.* all the files under "/etc/passwd" with the name "hello" will be displayed
- *e.* <sup>a</sup> list of file names matching "/etc/passwd" and "hello" will be displayed
- 49. [110/116] What would you type to change the permissions on a file to **rwxr-xr--**?
	- *a.* **chmod 754 file** *b.* **chmod 244 file** *c.* **chmod 311 file** *d.* **chmod 744 file** *e.* **chmod 211 file**
- 50. [110/116] Which command line would show the inode number of a file?

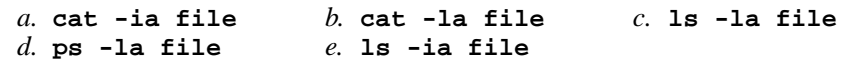

50 M/C Questions -8-